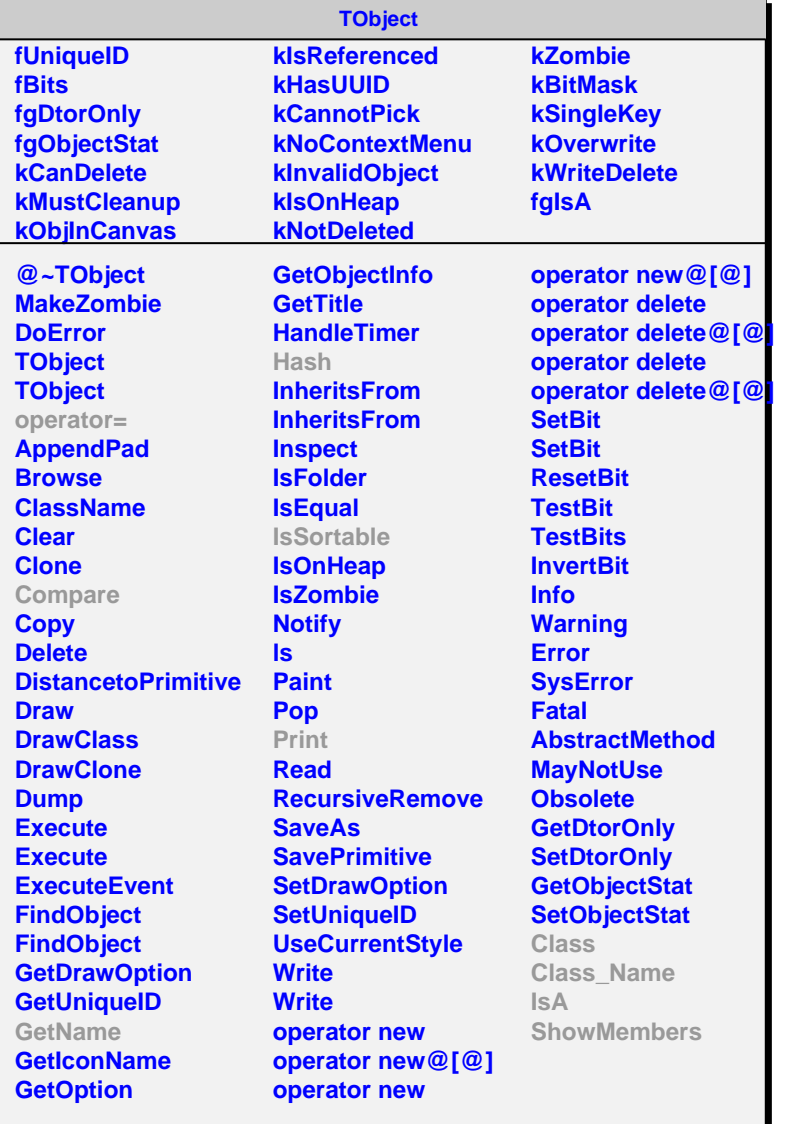

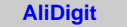

**fTracks[3]**

**fgIsA @~AliDigit AliDigit AliDigit GetTracks GetTrack Class Class\_Name IsA ShowMembers Streamer StreamerNVirtual**

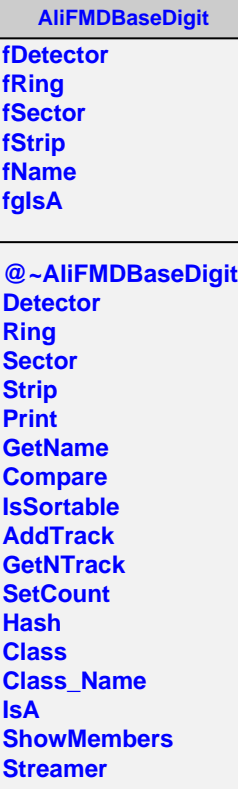